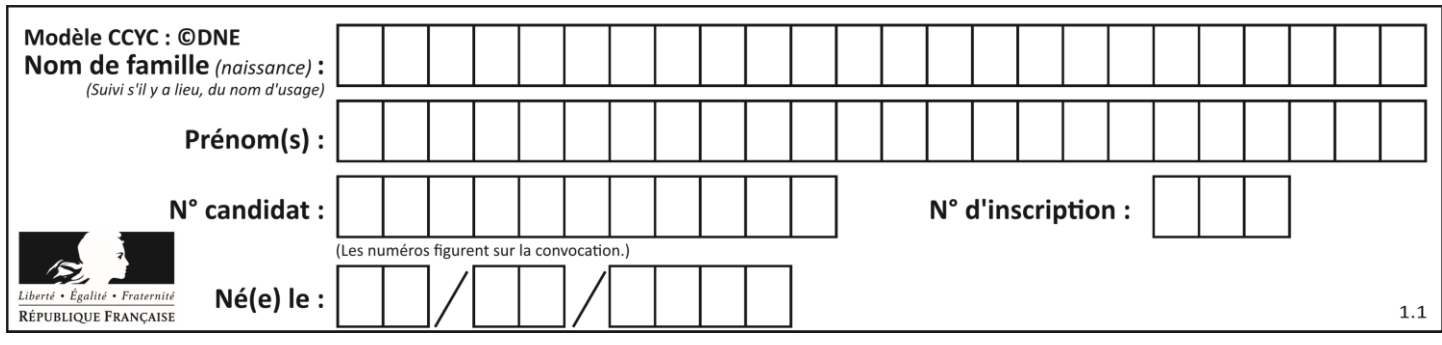

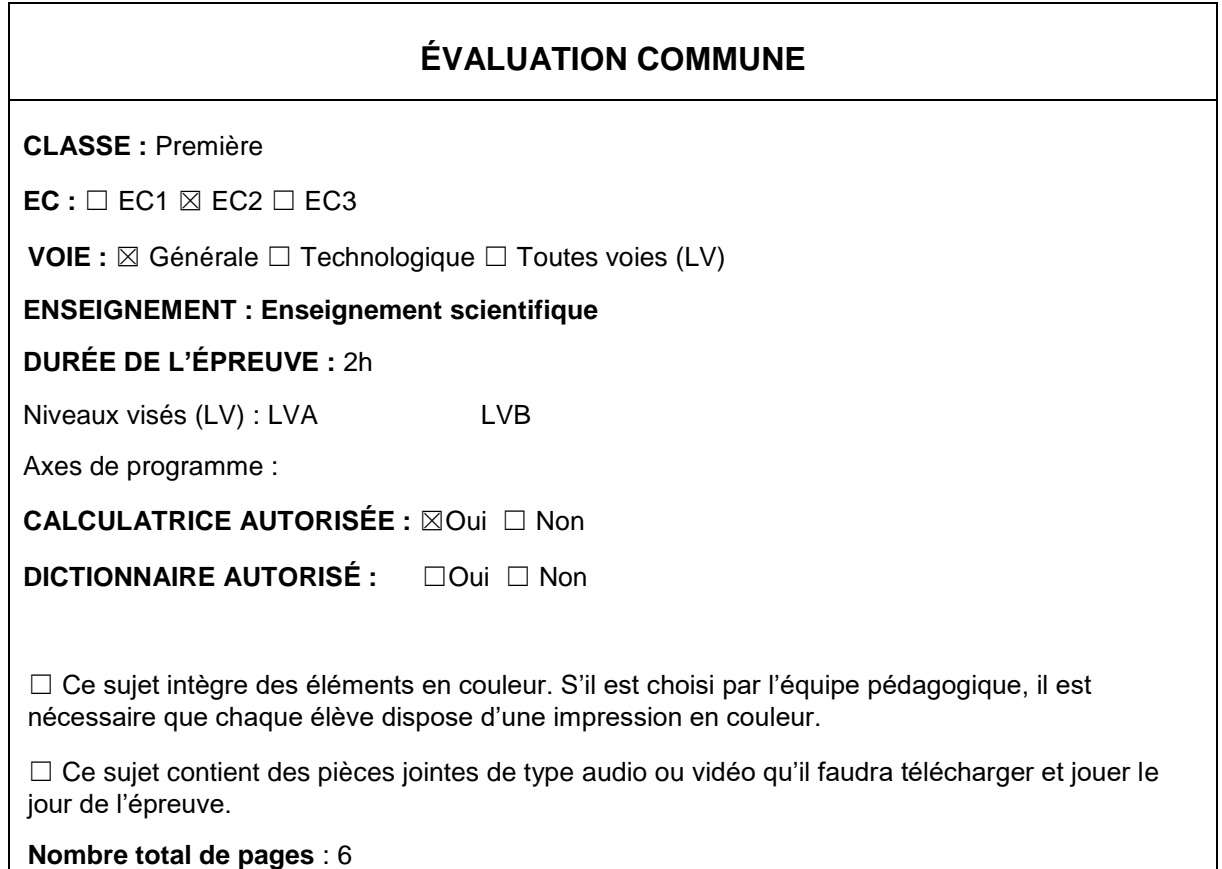

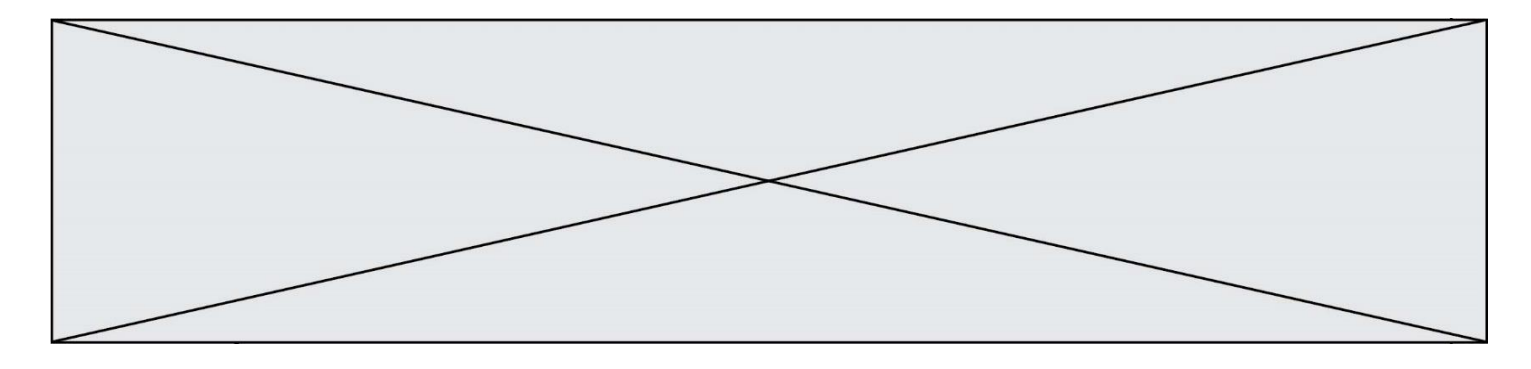

## **EXERCICE 1**

# GÉODE DE GALÈNE

Le plomb est présent à l'état naturel sous diverses formes dans la [croûte terrestre.](https://fr.wikipedia.org/wiki/Croute_terrestre) On le trouve principalement dans la galène, qui en contient 86,6 % en masse. Cet élément a permis de donner une estimation précise de l'âge de la Terre.

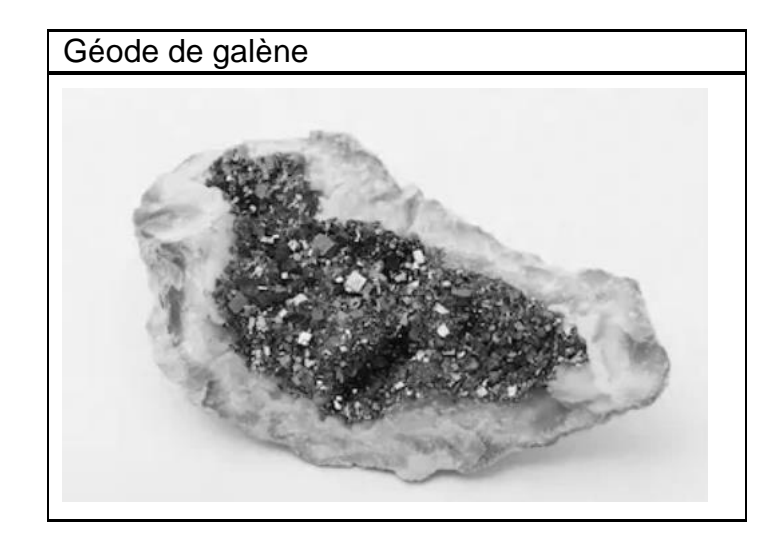

### **Partie 1 : la galène**

**1-** La galène est un solide minéral composé en majorité de sulfure de plomb qui possède une structure cristalline de type chlorure de sodium constituée des ions plomb  $Pb^{2+}$  et des ions sulfure  $S^2$ .

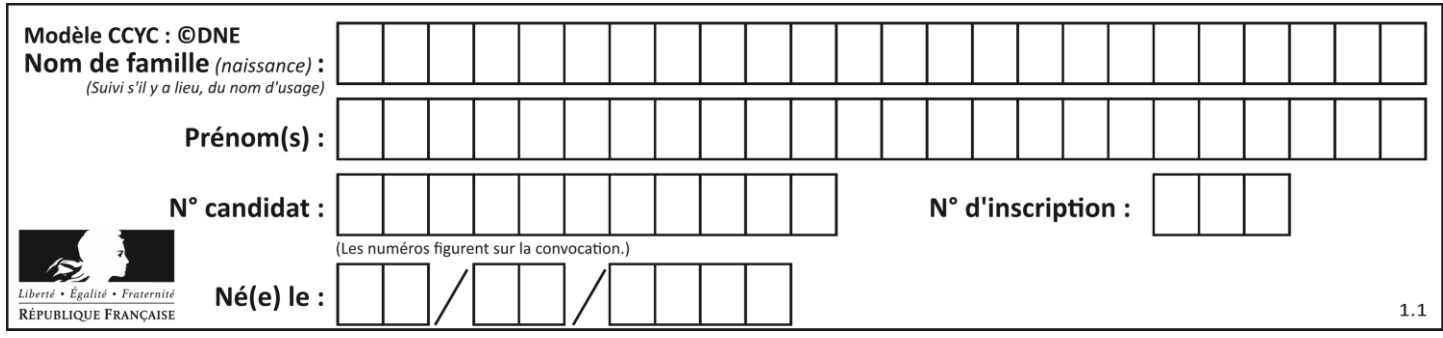

Document 1 : Une maille de la structure cristalline de sulfure de plomb.

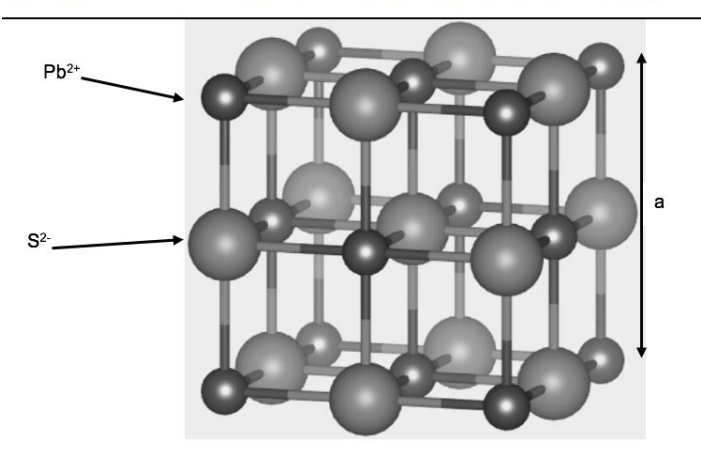

1-a- Déterminer le type de réseau cristallin formé par les ions plomb Pb<sup>2+</sup>. **1-b-** Préciser les différentes positions occupées par les ions sulfure S<sup>2-</sup> dans la maille.

**2-a-** Justifier qu'il y a quatre ions plomb Pb<sup>2+</sup> et quatre ions sulfure S<sup>2-</sup> dans la maille. **2-b-** Choisir la formule chimique du sulfure de plomb parmi les quatre proposées cidessous et la recopier sur la copie.

 $A: Pb<sub>2</sub>S$  B:  $PbS<sub>2</sub>$  C:  $PbS$  D:  $PbS<sub>4</sub>$ **3-** La forme géométrique de la maille et la nature des ions qui la constituent sont à l'origine des propriétés macroscopiques du cristal, notamment de sa masse volumique.

En utilisant les données ci-dessous, calculer la masse et le volume d'une maille. En déduire la masse volumique du sulfure de plomb.

#### Données :

Masse d'un ion plomb Pb<sup>2+</sup>:  $m_{Pb}^{2+} = 3,44 \times 10^{-22}$  g. Masse d'un ion sulfure S<sup>2</sup> : m $s^2 = 5.33 \times 10^{23}$  g. Longueur d'une arête de la maille :  $a = 5.94 \times 10^{-8}$  cm.

**4-** Outre ses utilisations industrielles, la galène peut servir d'objet de décoration. Elle est alors vendue sous forme de géode (cavité rocheuse tapissée de cristaux). Un vendeur de géodes de galène veut estimer la qualité de son stock de géodes. Pour cela, il effectue le prélèvement d'un lot de cinquante géodes dans son stock et détermine la masse volumique de chacune d'elle. Par souci de simplification, il se limite à étudier ce seul critère.

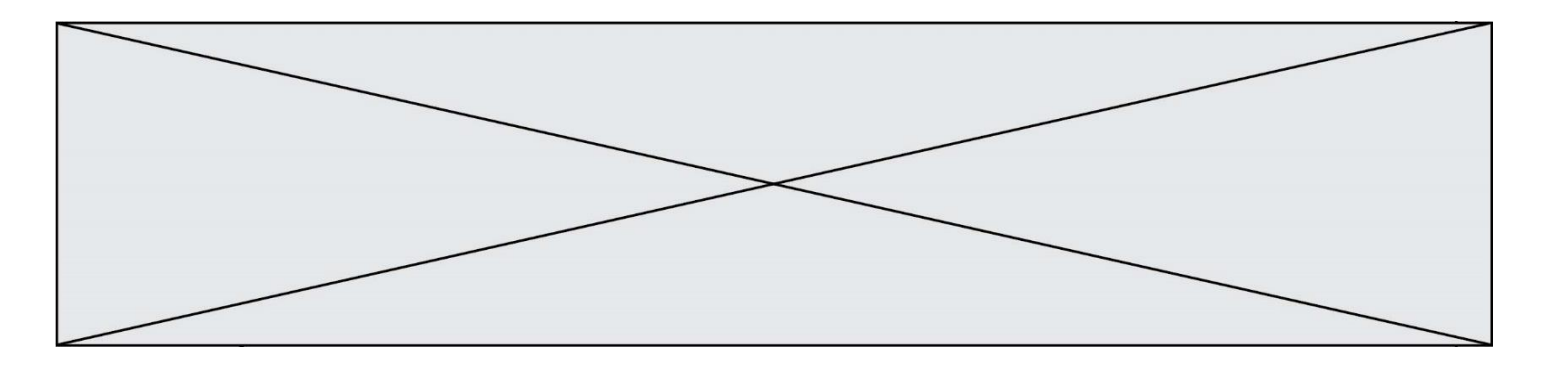

Il obtient les résultats suivants :

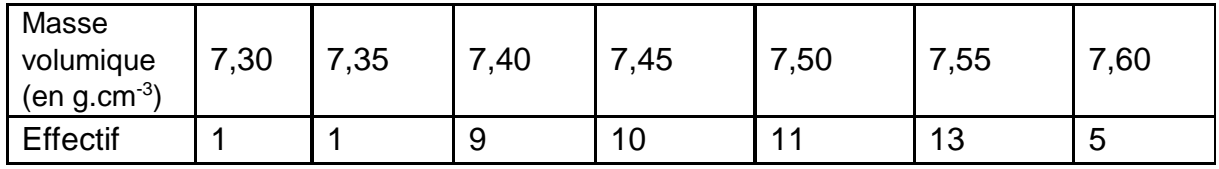

Pour être conforme, un lot de géodes doit contenir au moins 95% de géodes dont la masse volumique est comprise entre 7,40 g.cm $3$  et 7,60 g.cm $3$ . Le lot précédent est-il conforme ? Justifier la réponse.

## **Partie 2 : détermination de l'âge de la Terre**

Dès le XVI<sup>e</sup> siècle, les scientifiques ont cherché à déterminer l'âge de roches. C'est la découverte de la radioactivité à la fin du XIX<sup>e</sup> siècle qui leur a permis de dater avec une plus grande fiabilité de nombreux échantillons de roches prélevés dans la croûte terrestre.

#### Principe de la datation uranium-plomb

On fait l'hypothèse suivante : on considère qu'il n'y a pas de plomb 206 dans la roche au moment de sa formation, mais qu'elle contient des noyaux d'uranium 238 radioactifs.

On sait qu'un noyau d'uranium 238 radioactif se transforme en un noyau plomb 206 stable à la suite d'une série de désintégrations successives.

L'équation globale est :  $^{238}_{92}$ U  $\rightarrow$   $^{206}_{82}Pb + 6^{0}_{-1}e + 8^{4}_{2}He$ 

En mesurant la quantité de plomb 206 dans un échantillon de roche ancienne, on peut déterminer l'âge de l'échantillon de roche à partir de la courbe de décroissance radioactive du nombre de noyaux d'uranium 238.

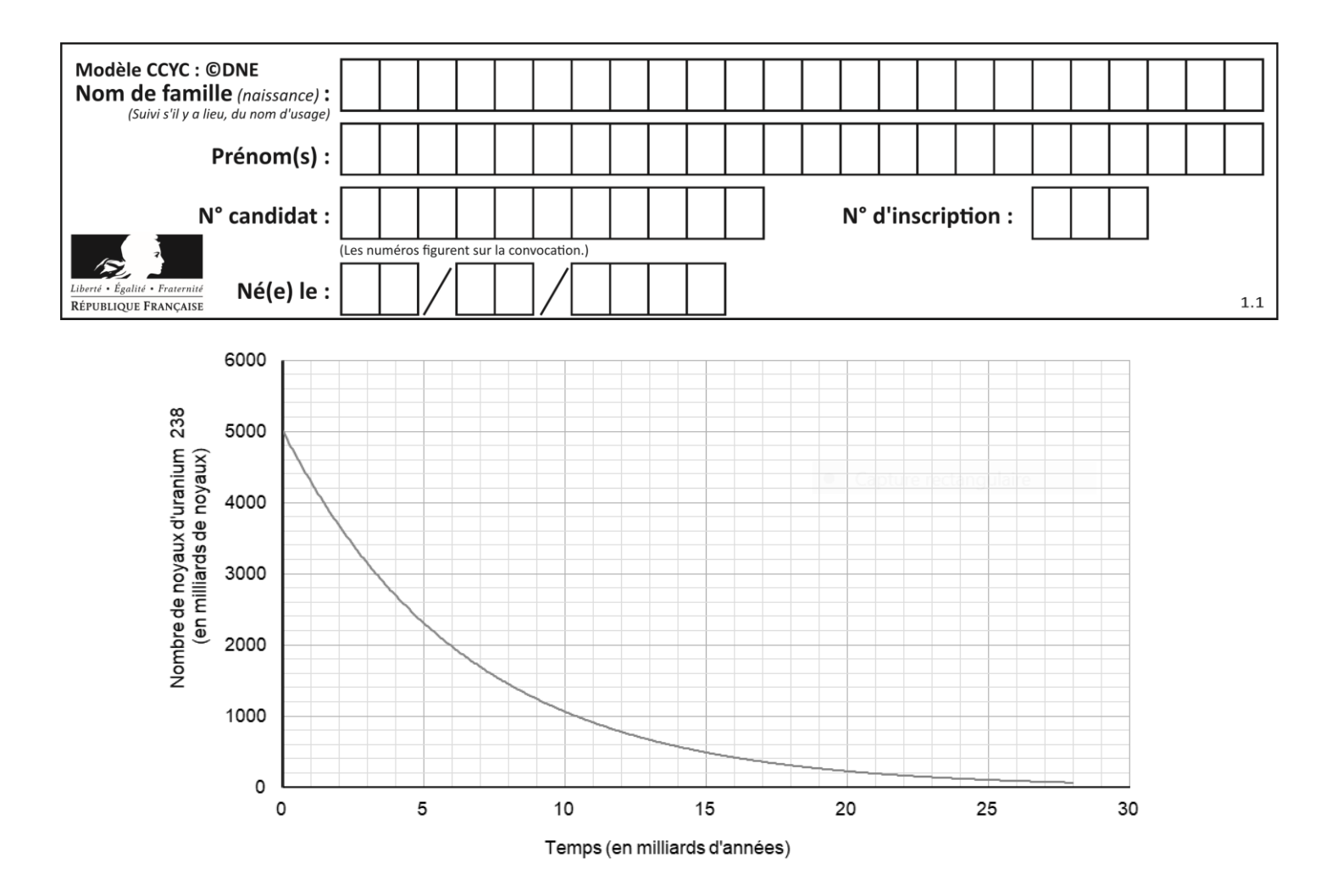

Ainsi, si on considère qu'un échantillon de roche contenant à la fois du plomb 206 et de l'uranium 238 a le même âge que la Terre, il est possible d'utiliser la datation uranium-plomb pour donner une estimation de l'âge de la Terre. **5-** Donner la composition d'un noyau de plomb 206.

**6-** On note NU(t) et NPb(t) les nombres de noyaux d'uranium 238 et de plomb 206 présents dans l'échantillon à la date t à laquelle la mesure est réalisée et  $N<sub>U</sub>(0)$  le nombre de noyaux d'uranium 238 que contenait la roche au moment de sa formation.

**6-a-** Justifier la relation :  $N_U(0) = N_U(t) + N_{Pb}(t)$ .

**6-b-** Déterminer graphiquement N<sub>U</sub>(0).

**6-c-** Le nombre de noyaux de plomb 206 mesuré dans la roche à la date t est égal à  $N_{Pb}(t) = 2,5.10^{12}$  noyaux.

Calculer le nombre  $N_U(t)$  de noyaux d'uranium présents à la date t.

**7-** En déduire une estimation de l'âge de la Terre. Expliquer la démarche employée.

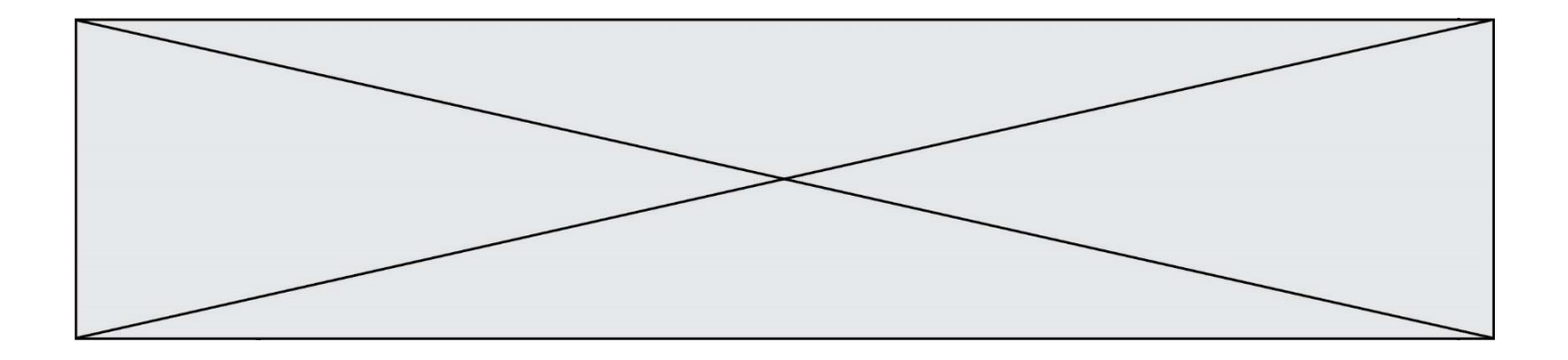

### **EXERCICE 2**

### GAMME TEMPÉRÉE ET GAMME DE PYTHAGORE

Il y a eu dans l'histoire de nombreuses constructions de gammes pour ordonner les notes à l'intérieur d'une octave. Cet exercice étudie deux types de gammes à douze notes : la gamme tempérée et la gamme de Pythagore.

L'octave peut être divisée en douze intervalles en formant douze notes de base (Do, Do<sup>#</sup>, Ré, Mi<sup>b</sup>, Mi, Fa, Fa<sup>#</sup>, Sol, Sol<sup>#</sup>, La, Si<sup>b</sup>, Si). La gamme fréquemment utilisée de nos jours est la gamme tempérée**,** dans laquelle le rapport de fréquences entre deux notes consécutives est constant.

**1-** Préciser la valeur du rapport des fréquences de deux notes séparées d'une octave.

**2-** Expliquer pourquoi la valeur exacte du rapport des fréquences entre deux notes consécutives de la gamme tempérée est **2 12** .

3- La fréquence du La<sub>3</sub> est égale à 440 Hz. Calculer la valeur, arrondie au dixième, de la fréquence de la note suivante  $(Si_3^b)$  dans la gamme tempérée.

**4-** Jusqu'au XVII<sup>e</sup> siècle, la gamme la plus utilisée était la gamme de Pythagore, obtenue à partir des quintes successives d'une note initiale. Le tableau ci-dessous donne les fréquences des différentes notes de la gamme de Pythagore en partant de 440 Hz.

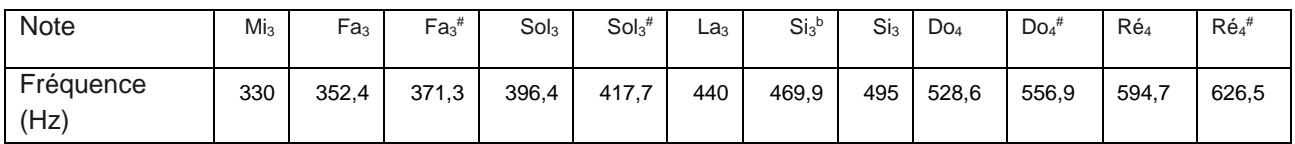

4-a- Calculer le rapport des fréquences des notes Si<sub>3</sub> et Mi<sub>3</sub> et donner le nom d'un tel intervalle.

**4-b-** On considère la fonction Python freq suivante ci-dessous qui permet de construire la gamme de Pythagore :

```
def freq suivante(f) :
f = \frac{1}{3}/2 * fif f >= 660 :
     f = f/2 return(f)
```
Donner les nombres renvoyés après l'exécution de freq\_suivante(330)et de freq suivante(440) et préciser les notes correspondantes.

**G1CENSC02396**